# **medjs Documentation**

*Release 0.2.0*

**ggomma**

**Aug 06, 2018**

# User Documentation

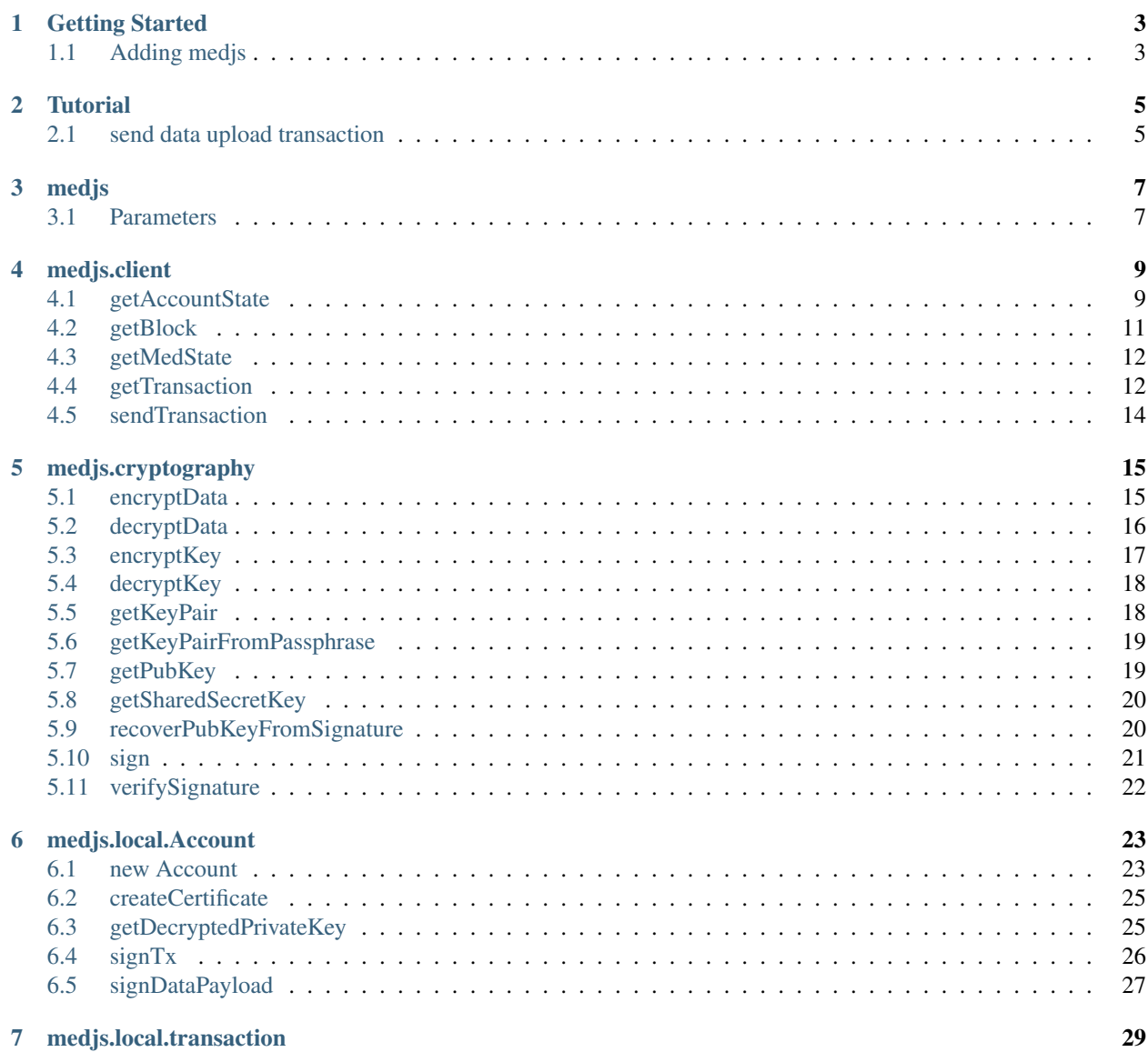

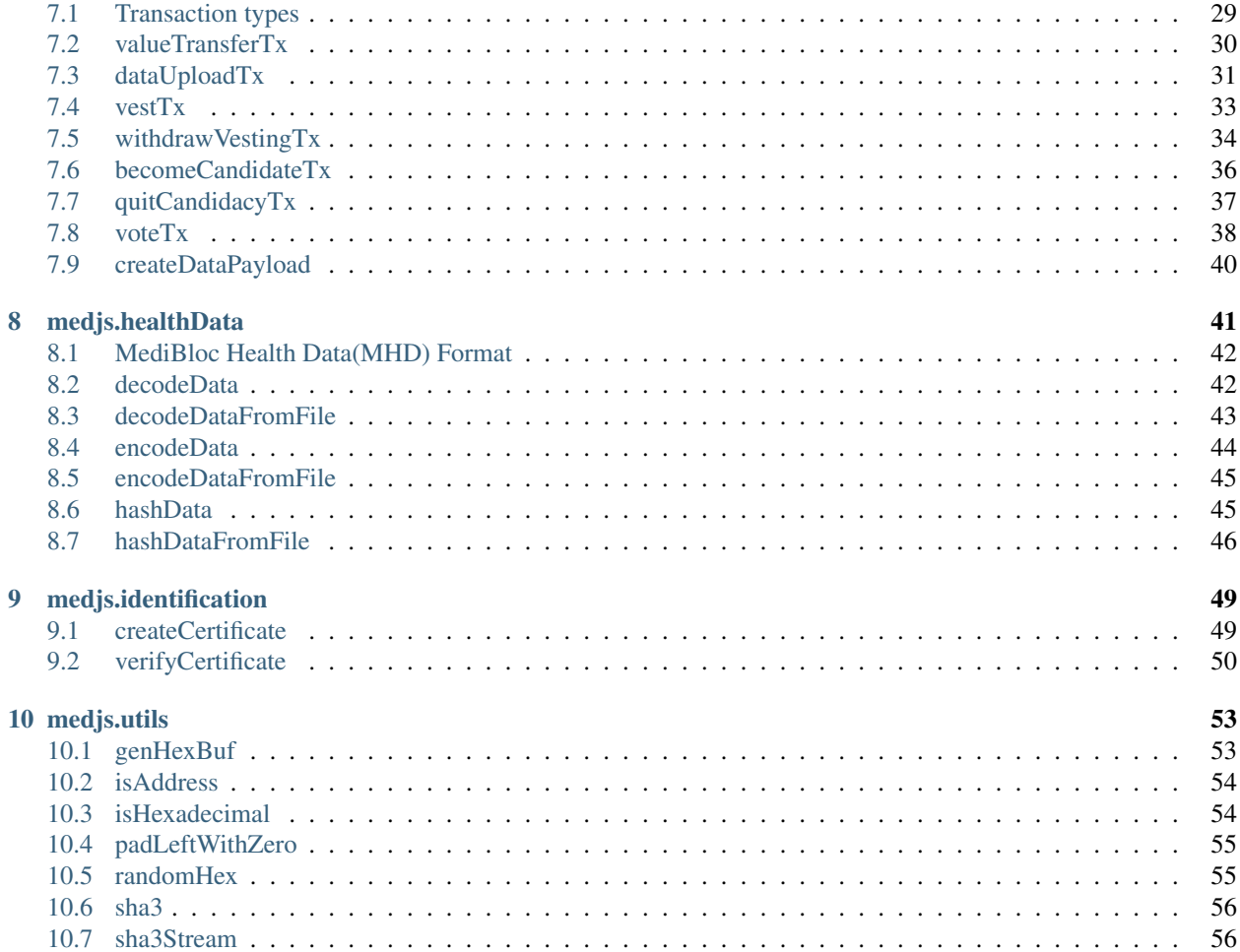

Note: This documentation is for a work currently in progress and medjs 1.0 is not yet released.

[medjs](https://github.com/medibloc/medjs) is a client-side JavaScript library for [medibloc blockchain.](https://github.com/medibloc/go-medibloc)

Note: This documentation is for a work currently in progress and medjs 1.0 is not yet released.

# CHAPTER 1

Getting Started

<span id="page-6-0"></span>[medjs](https://github.com/medibloc/medjs) is a client-side JavaScript library for [medibloc blockchain.](https://github.com/medibloc/go-medibloc)

# <span id="page-6-1"></span>**1.1 Adding medjs**

#### npm

npm install medjs

Note: This documentation is for a work currently in progress and medjs 1.0 is not yet released.

# CHAPTER 2

**Tutorial** 

<span id="page-8-0"></span>This section handles several examples to use medjs.

```
var Medjs = require('medjs');
var medjs = Medjs.init(['http://localhost:9921']);
var Account = medjs.local.Account;
var Client = medjs.client;
var HealthData = medjs.healthData;
var Transaction = medjs.local.transaction;
```
# <span id="page-8-1"></span>**2.1 send data upload transaction**

```
// create a new account
var account = new Account();
// get account state
Client.getAccountState(account.pubKey, 'tail').then((res) => {
 var nonce = parseInt(res.nonce, 10);
  // calculate hash of the medical data file
 HealthData.hashDataFromFile('/file/path', 'medical-fhir', 'observation').
\rightarrowthen((hash) => {
   // creating a medical data payload
   var healthDataPayload = Transaction.createDataPayload(hash) ;
    // creating a medical data upload transaction
    var tx = Transaction.dataUploadTx({
     from: account.pubKey,
     payload: healthDataPayload,
     nonce: nonce + 1
    });
```
(continues on next page)

(continued from previous page)

```
// sign transaction
   account.signTx(tx);
   // send transaction
   Client.sendTransaction(tx).then((res2) => {
      // .. do something
   });
 });
});
```
Note: This documentation is for a work currently in progress and medjs 1.0 is not yet released.

# CHAPTER 3

## medjs

```
var Medjs = require('medjs');
var medjs = Medjs.init(['http://localhost:9921']);
```
The medjs object has following objects.

- The *[client](#page-10-2)* object allows you to interact with MediBloc blockchain.
- The *[cryptography](#page-17-1)* object contains cryptographic functions.
- The *[local.Account](#page-25-1)* object contains functions to generate MediBloc accounts, which contain encrypted private key and public key and can induce public key from the private key.
- The *[local.transaction](#page-31-0)* object contains functions to generate transaction.
- The *[healthData](#page-43-1)* object helps to encode and decode the health data as *[MHD format](#page-45-0)*.
- The *[identification](#page-50-0)* contains identification functions.
- The *[utils](#page-54-0)* object provides utility functions for medjs.

## <span id="page-10-1"></span>**3.1 Parameters**

nodes - Array: The array of node URL that will be used for the request.

Hint: The medjs client sends a request to one of the nodes. If the request fails, it automatically retries the request to another node.

<span id="page-10-2"></span>Note: You can test the library by running the MediBloc blockchain on a local machine as Testnet or Mainnet are not yet launched. Please refer to [go-medibloc](https://github.com/medibloc/go-medibloc) to run MediBloc blockchain on a local machine.

Note: This documentation is for a work currently in progress and medjs 1.0 is not yet released.

# CHAPTER 4

medjs.client

<span id="page-12-0"></span>The medjs.client object allows you to interact with the MediBloc blockchain.

```
var Medjs = require('medjs');
var Client = Medjs.client(['http://localhost:9921']);
//
// Instead, you can import from medjs like below.
//
// var Medjs = require('medjs');
// var medjs = Medjs.init(['http://localhost:9921']);
// var Client = medjs.client;
```
Note: You can test the library by running the MediBloc blockchain on a local machine as Testnet or Mainnet are not yet launched. Please refer to [go-medibloc](https://github.com/medibloc/go-medibloc) to run MediBloc blockchain on a local machine.

# <span id="page-12-1"></span>**4.1 getAccountState**

Client.getAccountState(address, height)

Returns the state of the account at a given block height.

#### **4.1.1 Parameters**

- 1. address String: The address of the account of which to get the state.
- 2. height Number|String: The height of the block. Or the string 'genesis', 'confirmed', 'tail'.

#### **4.1.2 Returns**

Promise returns Object - The object of the account state:

- address String: The address of the account.
- balance String: The balance in 1e-8 MED of the account at the block.
- certs\_issued Array: Account addresses certificated by the account.
- certs\_received Array: Account addresses that have certificated the account.
- nonce String: The nonce of the account at the block.
- records Array: Hash list of records.
- vesting String: The vesting in 1e-8 MED of the account at the block.
- voted String: Voted address.

Note: balance and vesting '1' indicates '0.00000001' (1e-8) MED.

#### **4.1.3 Example**

```
Client.getAccountState(
˓→'02fc22ea22d02fc2469f5ec8fab44bc3de42dda2bf9ebc0c0055a9eb7df579056c', 1)
.then(console.log);
> {
 address: '02fc22ea22d02fc2469f5ec8fab44bc3de42dda2bf9ebc0c0055a9eb7df579056c',
 balance: '100000000000000000',
 certs_issued: [],
  certs_received: [],
  nonce: '0',
  records: [],
  vesting: '0',
  voted: ''
}
Client.getAccountState(
˓→'02fc22ea22d02fc2469f5ec8fab44bc3de42dda2bf9ebc0c0055a9eb7df579056c', 'latest')
.then(console.log);
> {
 address: '02fc22ea22d02fc2469f5ec8fab44bc3de42dda2bf9ebc0c0055a9eb7df579056c',
  balance: '99999999000000000',
  certs_issued: [],
  certs_received: [],
  nonce: '1',
  records: [],
  vesting: '0',
  voted: ''
}
```
## <span id="page-14-0"></span>**4.2 getBlock**

Client.getBlock(hash)

Returns a block matching the given block hash.

#### **4.2.1 Parameters**

hash - String: The hash of the block. Or the string 'genesis', 'confirmed', 'tail'.

#### **4.2.2 Returns**

Promise returns Object - The Block object:

- hash String: The hash of the block.
- parent\_hash String: The parent block's hash of the block.
- coinbase String: The coinbase address of the block.
- timestamp String: The timestamp of the block.
- chain\_id Number: The chain id of the block.
- alg Number: The signature algorithm of the block.
- sign String: The signature of the block.
- accs\_root String: The root hash of the accounts trie at the block.
- txs\_root String: The root hash of the transactions trie at the block.
- usage\_root String: The root hash of the usage trie at the block.
- records\_root String: The root hash of the records trie at the block.
- consensus\_root String: The root hash of the consensus trie at the block.
- transactions Array: The transaction objects array of the block.
- height String: The height of the block.

#### **4.2.3 Example**

```
Client.getBlock('1091173fe2bc7087e559bedf871a04e99927c92dad42d6270ae22c1bba720c30')
.then(console.log);
> 1hash: '1091173fe2bc7087e559bedf871a04e99927c92dad42d6270ae22c1bba720c30',
 parent_hash: 'eb71569022ead2d290123bae4563a361a207109c1ef18969646570b566aa02e2',
  coinbase: '02fc22ea22d02fc2469f5ec8fab44bc3de42dda2bf9ebc0c0055a9eb7df579056c',
  timestamp: '1526033040',
 chain_id: 1,
 alg: 1,
  sign:
˓→'8844c0ab33338906f64c45bd4849b7916a458dd9d8a960428b3e5d27369054cd3250fc08133cceeac4f2d75220e3fa8c365ad7bdff167d84fcffd6c62d7cecee01
\hookrightarrow^+ ,
  accs_root: 'f70f08d05514f549748620aa7cf677ae5303b8489f872e81078d09a538fcbec6',
  txs_root: '0362e767ab9fe76d940368cf97ae0318a99fb38dce60dd0bb56d23e28b86c3d7',
```
(continues on next page)

(continued from previous page)

```
usage_root: '7788b87f9b2be5b10e27cc080cf662e144b5f78d7222bd265b5721c7481ba39a',
records_root: '7788b87f9b2be5b10e27cc080cf662e144b5f78d7222bd265b5721c7481ba39a',
consensus_root: 'bc28b8ef7f709b7457f5459db562a011e481232148dcbcb44b1e9f3d0eefdfbc',
transactions: [],
height: '5093'
```
# <span id="page-15-0"></span>**4.3 getMedState**

}

Client.getMedState()

Returns the current state of a node.

#### **4.3.1 Returns**

Promise returns Object - The object of the node state:

- chain\_id Number: The chain id of the node.
- tail String: The hash of the most recent block.
- height String: The height of the most recent block.
- LIB String: The hash of the last irreversible block.

#### **4.3.2 Example**

```
Client.getMedState()
.then(console.log);
> {
 chain_id: 1,
 tail: 'e2bd04e46ffd8ee1226d8ad8577a414ae57e226512d38d6b422e0413df36dfc0',
  height: '541',
  LIB: '432492182c8be7f30b552bceafe3f6bdaacd77a16bd396a9feaa112dbd52b5d5'
}
```
# <span id="page-15-1"></span>**4.4 getTransaction**

Client.getTransaction(hash)

Returns the transaction matching a given transaction hash.

#### **4.4.1 Parameters**

hash - String: The hash of the transaction.

#### **4.4.2 Returns**

Promise returns Object - The object of the transaction:

- hash String: The hash of the transaction.
- from String: The address which use it's bandwidth. Or the address which to send this value from.
- to String: The address which to take this value.
- value String: The transferred value in 1e-8 MED.
- timestamp String: The timestamp of the transaction.
- data Object: The transaction data object corresponding to each *[transaction types](#page-32-1)*.
- nonce String: The nonce indicates the number of transactions that this account has made.
- chain\_id Number: The chain id of the blockchain which this transaction belong to.
- alg Number: The signature algorithm of the transaction.
- sign String: The signature of the transaction.
- payer\_sign String: The signature of the payer.
- executed Boolean: True if the transaction is executed and included in the block. otherwise, false.:

Note: value '1' indicates '0.00000001' (1e-8) MED.

#### **4.4.3 Example**

```
Client.getTransaction(
˓→'e6e2cbd69c32604f4a5195bbc0063876611c36d42a64ec95c6005bb1f3234d88')
.then(console.log);
> {
 hash: 'e6e2cbd69c32604f4a5195bbc0063876611c36d42a64ec95c6005bb1f3234d88',
  from: '02b83999492119eeea90a44bd621059e9a2f0b8219e067fb040473754a1821da07',
  to: '02b83999492119eeea90a44ad621059e9a2f0b8219e067fb040473754a1821da07',
  value: '100000000',
  timestamp: '1530853255670',
  data: { type: 'binary', payload: '' },
  nonce: '3',
  chain_id: 1,
  alg: 1,
  sign:
˓→'ca4b60467a75c53a95f7f85578c7e01a4e72598e6bc10866cd2db54daa59f7786ad07467b45164b47147039d2969863a7b2d208fd6e24042d04431a804333bd501
\hookrightarrow^+ ,
  payer_sign: '',
  executed: true
}
```
# <span id="page-17-0"></span>**4.5 sendTransaction**

Client.sendTransaction(transaction)

Returns a transaction hash.

#### **4.5.1 Parameters**

transaction - Object: The *[Transaction](#page-31-0)* object created and signed.

#### **4.5.2 Returns**

Promise returns Object - The object contains the transaction hash:

• hash - String: The hash of the transaction.

Note: Receiving hash of the transaction **does not** mean it is valid or it is uploaded to the blockchain.

#### **4.5.3 Example**

```
Client.sendTransaction(tx)
.then(console.log);
> {
  hash: '2edfc32b61528cedd3cafe7a794020d32ae3bcbfbc45fb810e169f34a4a30208'
}
```
<span id="page-17-1"></span>Note: This documentation is for a work currently in progress and medjs 1.0 is not yet released.

# CHAPTER 5

medjs.cryptography

<span id="page-18-0"></span>The medjs.cryptography contains cryptographic functions.

To use this package in a standalone use:

```
var Cryptography = require('medjs').cryptography;
//
// Instead, you can import from medjs like below.
//
// var Medjs = require('medjs');
// var medjs = Medjs.init(['http://localhost:9921']);
// var Cryptography = medjs.cryptography;
```
# <span id="page-18-1"></span>**5.1 encryptData**

Cryptography.encryptData(accessKey, data);

To encrypt data you can use Cryptography.encryptData(accessKey, data). This function generates an encrypted string using AES-256-CTR algorithm. Initialization vector(IV) is randomly generated and prepended with the delimiter :.

Note: Encryption algorithm can be added or changed.

#### **5.1.1 Parameters**

- 1. accessKey String : The access key to encrypt data using symmetric key algorithm. If not given, empty string is used.
- 2. data String : The data to encrypt with the access key.

#### **5.1.2 Returns**

String - The encrypted data.

#### **5.1.3 Example**

```
Cryptography.encryptData('this is access key !', 'hello medibloc!');
> 'cc3ecbfc39c59fcab796d63458ff27fb:a32ae9c5c19068c6a3c90f57cc8662'
```
# <span id="page-19-0"></span>**5.2 decryptData**

Cryptography.decryptData(accessKey, encryptedData);

To decrypt data you can use Cryptography.decryptData(accessKey, encryptedData). This function decrypts the encrypted data using AES-256-CTR algorithm. Initialization vector(IV) is parsed from the encrypted data.

Note: Decrypt algorithm can be added or changed.

#### **5.2.1 Parameters**

- 1. accessKey String : The access key to decrypt data using symmetric key algorithm. If not given, empty string is used.
- 2. encryptedData String : The encrypted data.

Note: In decryption, encryptedData must be the string generated through Cryptography.encryptData. If not, this function returns a wrong result.

#### **5.2.2 Returns**

String - The original data.

#### **5.2.3 Example**

```
Cryptography.decryptData('this is access key !',
˓→'cc3ecbfc39c59fcab796d63458ff27fb:a32ae9c5c19068c6a3c90f57cc8662');
> 'hello medibloc!'
```
# <span id="page-20-0"></span>**5.3 encryptKey**

Cryptography.encryptKey(password, privKey, options);

To encrypt key you can use Cryptography.encryptKey(password, privKey, options). This function generates an encrypted key defined as same as [Ethereum web3 secret storage definition.](https://github.com/ethereum/wiki/wiki/Web3-Secret-Storage-Definition#pbkdf2-sha-256)

#### **5.3.1 Parameters**

- 1. password String : The password to encrypt key. It should be long and complicated.
- 2. privKey String : The private key to encrypt with the password.
- 3. options Object :(optional) Encryption options such as salt, iv, kdf, etc.

#### **5.3.2 Returns**

Object - The encrypted key.

#### **5.3.3 Example**

```
var encryptedKey = Cryptography.encryptKey('medibloc12345^&*()',
˓→'337c72130334930ee3ad42a9fe323648bc33f4b4ff8fd2a7d71ea816078f7a27');
console.log(encryptedKey);
> {
 version: 3,
 id: '8a58575c-4367-4be8-a5de-cdf82931b53e',
  address: '0256b32f907826155408d41662b51e77878ef9bb58f8dfcdae98eb2eaf4dc3ce7a',
  crypto: {
    ciphertext:
→'303460753670210a53f023aac4e7252e04d0cd93b79f0aa3889f6735de729919fea0fdf0c22be8d5d427¢09d519022104
\hookrightarrow^+,
    cipherparams: {
     iv: 'd1f1f735155432b640b5229c8a5de5d1'
    },
   cipher: 'aes-128-ctr',
   kdf: 'scrypt',
   kdfparams:{
      dklen: 32,
      salt: '932db3b379fb2a3762e876a5714079a89188f686c85c3b880775eebbd3c3b0c8',
     n: 8192,
      r: 8,
      p: 1
    },
   mac: 'a59dcc2e6dfaadb5aca6d1270e6341207817a64618323cb95f23d7b027318f54'
    }
  }
```
# <span id="page-21-0"></span>**5.4 decryptKey**

Cryptography.decryptKey(password, encryptedKey);

To decrypt encrypted key you can use Cryptography.decryptKey(password, encryptedKey). This function decrypts the encrypted key.

#### **5.4.1 Parameters**

- 1. password String : The password used to encrypt encryptedKey.
- 2. encryptedKey Object|String : The encrypted key to decrypt.

Note: In decryption, encryptedKey must be the object or string generated through Cryptography. encryptKey. If not, this function returns a error.

#### **5.4.2 Returns**

String - The original key.

#### **5.4.3 Example**

```
var encryptedKey = {
 version: 3,
 id: '8a58575c-4367-4be8-a5de-cdf82931b53e',
 address: '0256b32f907826155408d41662b51e77878ef9bb58f8dfcdae98eb2eaf4dc3ce7a',
  ...
};
var decryptedKey = Cryptography.decryptData('medibloc12345^&*()', encryptedKey);
console.log(decryptedKey);
> '337c72130334930ee3ad42a9fe323648bc33f4b4ff8fd2a7d71ea816078f7a27'
```
# <span id="page-21-1"></span>**5.5 getKeyPair**

Cryptography.getKeyPair();

To get a new private, public key pair, you can use Cryptography.getKeyPair(). Secp256k1 is used in generating a random key pair.

#### **5.5.1 Returns**

Object - The key pair

- privKey String : The private key string in hexadecimal format.
- pubKey String : The public key string in hexadecimal format.

#### **5.5.2 Example**

```
Cryptography.getKeyPair();
> 4privKey: '1719e598983d472efbd3303cc3c4a619d89aef27a6d285443efe8e07f8100cbd',
 pubKey: '03aa5632864e042271c375c95d1a7418407f986a45d36829879d106883a2e03cb3'
}
```
## <span id="page-22-0"></span>**5.6 getKeyPairFromPassphrase**

Cryptography.getKeyPairFromPassphrase(passphrase);

To get a new private, public key pair from passphrase, you can use Cryptography. getKeyPairFromPassphrase(passphrase).

#### **5.6.1 Parameters**

passphrase - String : The passphrase using as a seed to generate the key pair.

#### **5.6.2 Returns**

Object - The key pair

- privKey String : The private key string in hexadecimal format.
- pubKey String : The public key string in hexadecimal format.

#### **5.6.3 Example**

```
Cryptography.getKeyPairFromPassphrase('med med med med med med med med med med med med
\leftrightarrow');
> {
  privKey: '891ce3a670e6680bd5055bb2eb9ac6e134bcac827658172ef62655e6a7f75d87',
  pubKey: '02f5ef5b17dc0e40fa390c1cfe6a04eb9d3d111f82693cd52dc97335f0c008b492'
}
```
# <span id="page-22-1"></span>**5.7 getPubKey**

```
Cryptography.getPubKey(privKey);
```
To get the public key induced from the private key, you can use Cryptography.getPubKey(privKey).

#### **5.7.1 Parameters**

privKey - String : The private key in hexadecimal format.

#### **5.7.2 Returns**

String - The public key induced from the private key.

#### **5.7.3 Example**

```
Cryptography.getPubKey(
˓→'1719e598983d472efbd3303cc3c4a619d89aef27a6d285443efe8e07f8100cbd');
 > '03aa5632864e042271c375c95d1a7418407f986a45d36829879d106883a2e03cb3'
```
# <span id="page-23-0"></span>**5.8 getSharedSecretKey**

Cryptography.getSharedSecretKey(privKey, pubKey);

To get the shared secret key using ECDH, you can use Cryptography.getSharedSecretKey(privKey, pubKey).

#### **5.8.1 Parameters**

- 1. privKey String : The private key in hexadecimal format.
- 2. pubKey String : The public key in hexadecimal format.

#### **5.8.2 Returns**

String - The public key from the private key.

#### **5.8.3 Example**

```
Cryptography.getSharedSecretKey(
˓→'1719e598983d472efbd3303cc3c4a619d89aef27a6d285443efe8e07f8100cbd',
˓→'03aa5632864e042271c375c95d1a7418407f986a45d36829879d106883a2e03cb3');
> '21175492259a998204538e66d9cd3cd099147329683e601c408edff9e1e7f93f'
```
# <span id="page-23-1"></span>**5.9 recoverPubKeyFromSignature**

Cryptography.recoverPubKeyFromSignature(msgHash, signature);

To recover the public key from the signature, you can use Cryptography. recoverPubKeyFromSignature(msgHash, signature).

#### **5.9.1 Parameters**

- 1. msgHash String : The hash string of the message.
- 2. signature String : The signature for the msgHash.

#### **5.9.2 Returns**

String - The public key from the message hash and signature.

#### **5.9.3 Example**

```
Cryptography.recoverPubKeyFromSignature(
˓→'9e2d90f1ebc39cd7852973c6bab748579d82c93e4a2aa5b44a7769e51a606fd9',
˓→'c4f3d2cc47d999cfff0eb6845fb41cab3a0735afecd1fa178235d10e3d9aac835fdea24640626f6bae8795594f82c7ad86c3a1413d059c6fa38e7c442b58d6e001
\leftrightarrow');
> '03047cd865161c3243c7b7a4d389ff407befbb3dd23f520152bc2a6ff2e2f0463d'
```
## <span id="page-24-0"></span>**5.10 sign**

```
Cryptography.sign(privKey, msgHash);
```
To make a signature for a message, you can use Cryptography.sign(privKey, msgHash).

#### **5.10.1 Parameters**

- 1. privKey String : The private key.
- 2. msgHash String : The hash string of the message.

#### **5.10.2 Returns**

String - The signature for the msgHash.

#### **5.10.3 Example**

```
Cryptography.sign('aaca80d340f0cc94ea3baf128994376b2de7343f46e9c78efebea9c587edc7d3',
˓→'9e2d90f1ebc39cd7852973c6bab748579d82c93e4a2aa5b44a7769e51a606fd9');
>
˓→'c4f3d2cc47d999cfff0eb6845fb41cab3a0735afecd1fa178235d10e3d9aac835fdea24640626f6bae8795594f82c7ad86c3a1413d059c6fa38e7c442b58d6e001
˓→'
```
# <span id="page-25-0"></span>**5.11 verifySignature**

Cryptography.verifySignature(pubKey, msgHash, signature);

To verify the signature, you can use Cryptography.verifySignature(pubKey, msgHash, signature).

#### **5.11.1 Parameters**

- 1. pubKey String : The public key of the signature.
- 2. msgHash String : The hash string of the message.
- 3. signature String : The signature for the msgHash.

#### **5.11.2 Returns**

Boolean - If a signature is made from a valid public key and message hash pair, true is returned.

#### **5.11.3 Example**

```
Cryptography.verifySignature(
˓→'03047cd865161c3243c7b7a4d389ff407befbb3dd23f520152bc2a6ff2e2f0463d',
˓→'9e2d90f1ebc39cd7852973c6bab748579d82c93e4a2aa5b44a7769e51a606fd9',
˓→'c4f3d2cc47d999cfff0eb6845fb41cab3a0735afecd1fa178235d10e3d9aac835fdea24640626f6bae8795594f82c7ad86c3a1413d059c6fa38e7c442b58d6e001
\leftrightarrow');
> true
```
<span id="page-25-1"></span>Note: This documentation is for a work currently in progress and medjs 1.0 is not yet released.

# CHAPTER<sup>6</sup>

# medjs.local.Account

<span id="page-26-0"></span>The medjs.local.Account contains functions to generate MediBloc accounts, which contain encrypted private key and public key pair and can induce public key from the private key.

To use this package in a standalone use:

```
var Account = require('medjs').local.Account;
//
// Instead, you can import from medjs like below.
//
// var Medjs = require('medjs');
// var medjs = Medjs.init(['http://localhost:9921']);
 \sqrt{2} var Account = medjs.local.Account;
```
# <span id="page-26-1"></span>**6.1 new Account**

new Account (passphrase, encryptedPrivateKey);

To generate account, you can use medjs.local.Account(). Basically, account is just a pair of private and public key that has several functions described as below.

Note: MediBloc uses public key as an address.

#### **6.1.1 Parameters**

1. passphrase - String :(optional) If encryptedPrivateKey is not given, passphrase works as a key to encrypt private key. If encryptedPrivateKey is given, passphrase works as a key to decrypt encrypted-PrivateKey and it must be used in encryption of the encryptedPrivateKey. If not given, passphrase is set with an empty string.

2. encryptedPrivateKey - String :(optional) Restore account is matched with the given encrypted private key. If not given, it will generate a new keypair.

Note: If passphrase does not match with encryptedPrivateKey, it will return a different private key.

#### **6.1.2 Returns**

Object - The account object with the following structure:

- pubKey String: The account's public key.
- encryptedPrivKey String: The account's encrypted private key. This should never be shared or stored anywhere.
- getDecryptedPrivateKey(passphrase) Function: The function to decrypt an account's encryptedPrivKey and return a private key.

#### **6.1.3 Example**

```
new Account();
> 1encryptedPrivKey:
˓→'6cd4d5aa9385c9897f7b143adc104e8c7d185a4c87eb21c828...fefa6b2a087f47445908b766bebe9c5f05c2551901c0e29cb
ightharpoonup',
  pubKey: '037d91596727bc522553510b34815f382c2060cbb776f2765deafb48ae528d324b',
  getDecryptedPrivateKey: function(passphrase){...}
}
new Account('123456789abcdeABCDE!@#');
> {
 encryptedPrivKey:
˓→'6cd4d5aa9385c9897f7b143adc104e8c7d185a4c87eb21c828...fefa6b2a087f47445908b766bebe9c5f05c2551901c0e29cb
ightharpoonup',
 pubKey: '037d91596727bc522553510b34815f382c2060cbb776f2765deafb48ae528d324b',
  getDecryptedPrivateKey: function(passphrase){...}
}
new Account('123456789abcdeABCDE!@#',
˓→'6cd4d5aa9385c9897f7b143adc104e8c7d185a4c87eb21c828...fefa6b2a087f47445908b766bebe9c5f05c2551901c0e29cb
ightharpoonup');
> {
 encryptedPrivKey:
˓→'6cd4d5aa9385c9897f7b143adc104e8c7d185a4c87eb21c828...fefa6b2a087f47445908b766bebe9c5f05c2551901c0e29cb
ightharpoonup',
 pubKey: '037d91596727bc522553510b34815f382c2060cbb776f2765deafb48ae528d324b',
  getDecryptedPrivateKey: function(passphrase){...}
}
```
Note: SDK doesn't hold or share unencrypted private key. Account object holds encrypted private key and only the right passphrase can retrieve the unencrypted private key.

## <span id="page-28-0"></span>**6.2 createCertificate**

```
var account = new Account(passphrase, encryptedPrivateKey);
account.createCertificate(expireDate, issuer, issueDate, passphrase);
```
To create the certificate of the account, use account.createCertificate(expireDate, issuer, issueDate, passphrase).

#### **6.2.1 Parameters**

- 1. expireDate Number : The unix timestamp when certificate is expired.
- 2. issuer String : The issuer's url to check certificate authenticity.
- 3. issueDate Number : The unix timestamp when issuing certificate.
- 4. passphrase String :(optional) The passphrase to decrypt encrypted private key. If not given, empty string is used to decrypt.

Note: Account.createCertificate doesn't return anything but assign the certificate object to the account. After signing, account.cert is changed from Null to Object.

#### **6.2.2 Example**

```
var owner = new Account ();
owner.createCertificate({
  expireDate: Date.now() + (365 \times 24 \times 60 \times 60 \times 1000),
 issuer: 'https://medibloc.org',
 issueDate: Date.now(),
 passphrase: '',
});
console.log(owner.cert);
> 1expireDate: 1558759043199,
  issuer: 'https://medibloc.org',
  issueDate: 1527223043199,
  pubKey: '020505d5ce655f7651eddfc6ee8bc96a78c40a622c5e28b1b8dfe1cf0f3af6c448',
  signature:
˓→'1d7b003afb947bcb6e8f27f1366a34d27f473c398e98c7cc36a8720dbfda064e03cfd35cf352057a23194da874afbe9a00d37a20efec8d9ae39c43f943ed14de01
˓→'
}
```
## <span id="page-28-1"></span>**6.3 getDecryptedPrivateKey**

```
var account = new Account(passphrase, encryptedPrivateKey);
account.getDecryptedPrivateKey(passphrase);
```
To decrypt encrypted private key with the passphrase from the account object, you can use Account. getDecryptedPrivateKey(passphrase).

#### **6.3.1 Parameters**

passphrase - String :(optional) Passphrase is used to decrypt encrypted private key. If not given, empty string is used to decrypt.

Note: If passphrase does not match with encryptedPrivateKey, it will return a different private key.

#### **6.3.2 Returns**

String - Decrypted private key in hexadecimal format.

#### **6.3.3 Example**

```
var account = new Account('123456789abcdeABCDE!@#');
account.getDecryptedPrivateKey('123456789abcdeABCDE!@#');
> '960d2ea9a19b2b939b2ecbdbba75ffb50aafa0b63a73cd1b614cb53c50482d26'
```
#### <span id="page-29-0"></span>**6.4 signTx**

```
var account = new Account(passphrase, encryptedPrivateKey);
account.signTx(tx, passphrase);
```
To sign a transaction with the private key, you can use Account.signTx(tx, passphrase). It assigns signature string to tx.sign.

#### **6.4.1 Parameters**

- 1. tx Object : Transaction object created from one of the *[transaction creation functions](#page-31-0)*.
- 2. passphrase String :(optional) The passphrase to decrypt encrypted private key. If not given, empty string is used to decrypt the encrypted private key.

Note: Account.signTx doesn't return anything but assign a signature string to the transaction object. After signing, transaction.sign is changed from Null to String.

#### **6.4.2 Example**

```
var owner = new Account ();
var transactionData = {
  from: owner.pubKey,
  to: '0266e30b34c9b377c9699c026872429a0fa582ac802759a3f35f9e90b352b8d932',
  value: '5',
  nonce: 3
};
```
(continues on next page)

(continued from previous page)

```
var transaction = Transaction.valueTransferTx(transactionData);
owner.signTx(transaction);
console.log(transaction);
> {
  rawTx: {...},
  hash: '15be7e844e19ecdbad46894bf310e7c15bb315837baf4aac82991d0c531b02d8',
  sign:
˓→'882c24751521bae53bff1673b896b3d0cce2b81a03fea9563323975b79955cbe134744cbd21913955093e60c8d56d3884d7863db88b5393135f667f510fcceb200
˓→'
}
```
## <span id="page-30-0"></span>**6.5 signDataPayload**

```
var account = new Account(passphrase, encryptedPrivateKey);
account.signDataPayload(dataPayload, passphrase);
```
To sign a data payload with the private key, you can use Account.signDataPayload(dataPayload, passphrase). It assigns signature string to dataPayload.sign.

#### **6.5.1 Parameters**

- 1. dataPayload Object : data payload object:
- hash String: The hash string of the data payload.
- 2. passphrase String:(optional) The passphrase to decrypt encrypted private key. If not given, empty string is used to decrypt.

Note: Account.signDataPayload doesn't return anything but assign the signature string and the certificate to the data payload object. After signing, dataPayload.sign is changed from Null to String and dataPayload.cert is changed from Null to Object.

#### **6.5.2 Example**

```
var owner = new Account ();
owner.createCertificate({
 expireDate: Date.now() + (365 * 24 * 60 * 60 * 1000),
 issuer: 'https://medibloc.org',
 issueDate: Date.now(),
 passphrase: '',
});
var dataPayload = {
 hash: 'eb36d0606ff84bba5ae84e2af0f2197b2ff4272c3d22c46ffa27ca17851cea7f',
};
owner.signDataPayload(dataPayload);
console.log(dataPayload);
> {
  hash: 'eb36d0606ff84bba5ae84e2af0f2197b2ff4272c3d22c46ffa27ca17851cea7f',
```
(continues on next page)

(continued from previous page)

```
sign:
→'e04c9c20093d686224bd759e8ca272772ed0528251a80c43502a8e21d3dcbfea21827b37f199132fef58a0fd2325f0ed4a
\hookrightarrow',
 cert: {
   expireDate: 1558759447996,
   issuer: 'https://medibloc.org',
   issueDate: 1527223447996,
    pubKey: '02a980d3064c6135e75eb4843c5a15382d3dd4fa277625dea86f3fc97864eae288',
    signature:
˓→'9199402de763728112c68ddde02b06fbdb2745b0539ba5e981cb9a5233935c5e1e6f814fafe88f752e63635c77d48f58eea5024c552672d2aed761d14426e21d01
˓→'
 }
}
```
<span id="page-31-0"></span>Note: This documentation is for a work currently in progress and medjs 1.0 is not yet released.

# CHAPTER 7

# medjs.local.transaction

<span id="page-32-0"></span>The medjs.local.transaction contains functions to generate transaction.

To use this package in a standalone use:

```
var Transaction = require('medjs').local.transaction;
//
// Instead, you can import from medjs like below.
//
// var Medjs = require('medjs');
// var medjs = Medjs.init(['http://localhost:9921']);
// var Transaction = medjs.local.transaction;
```
# <span id="page-32-1"></span>**7.1 Transaction types**

MediBloc blockchain has below transaction types.

- value transfer transaction : To transfer MED from one account to another.
- data upload transaction : To upload the hash of the data on the blockchain.
- vest transaction: To vest MED from balance of the account.
- withdraw vesting transaction: To withdraw vesting MED.
- become candidate transaction: To become candidate of the delegate.
- quit candidacy transaction: To quit candidacy for the delegate.
- vote transaction: To vote one of the candidate.(It could be change to multiple voting.)

# <span id="page-33-0"></span>**7.2 valueTransferTx**

Transaction.valueTransferTx(transactionData);

Returns a transaction which type is "value transfer".

#### **7.2.1 Parameters**

transactionData - Object

- from String : The address from which to send the value.
- to String : The address to which to send the value.
- value String : The amount of value to transfer. It must not exceed the amount that the sender address has.
- nonce Number: The nonce indicates how many transactions that this account has made. It should be exactly 1 larger than the current account's nonce. Highly recommend getting an account's latest nonce before making any transaction.
- timestamp Number :(optional) The unix timestamp. If not given, current timestamp is automatically set.

Note: value must be an integer between 0 and 340282366920938463463374607431768211455. And it's type should be a string.

Note: value '1' indicates '0.00000001' (1e-8) MED. If you want to send 1MED, you need to use '100000000'  $(1e+8)$ .

#### **7.2.2 Returns**

Object - The transaction object with the following structure:

- rawTx Object : The rawTx contains transaction elements.
	- alg Number : The algorithm that is used in transaction.
	- chain\_id Number : The chain id of the blockchain.
	- from String : The address from which to send this value.
	- to String : The address to which to send this value.
	- nonce Number : The nonce.
	- timestamp Number : The unix timestamp.
	- value String : The amount of value to transfer.
	- data Object
		- \* type String : The transaction type. For the value transfer transaction, it must be transfer.
- hash String : The hash to the transaction.
- sign String : The signature to the transaction hash. Default is null.

#### **7.2.3 Example**

```
var transactionData = {
  from: '0367e7dee7bb273147991cb1d2b99a4daf069064fb77bd9a70c7998c5f1a00d58c',
  to: '037d91596727bc522553510b34815f382c2060cbb776f2765deafb48ae528d324b',
  value: '55',
  nonce: 3
}
var tx = Transaction.valueTransferTx(transactionData);
console.log(tx);
> 1hash: 'e7e838973c9ee679cfc34d950304d3b3ce1ad539a4f3a9946ad289ac19aa2bb1',
 rawTx:
  { alg: 1,
   chain_id: 1,
   from: '0367e7dee7bb273147991cb1d2b99a4daf069064fb77bd9a70c7998c5f1a00d58c',
   nonce: 3,
   data: { type: 'transfer' },
   timestamp: 1530854902566,
   to: '037d91596727bc522553510b34815f382c2060cbb776f2765deafb48ae528d324b',
    value: '55' },
  sign: null
}
```
# <span id="page-34-0"></span>**7.3 dataUploadTx**

Transaction.dataUploadTx(transactionData);

Returns a transaction which type is "data upload".

#### **7.3.1 Parameters**

transactionData - Object

- from String : The address that spends bandwidth to upload data.
- medicalData Object : The medical data object generated from Data. createDataPayload(dataObject).
	- Hash String : The encrypted data's hash.
- nonce Number : The nonce indicates the number of transactions that this account has made. It should be exactly 1 larger than current account's nonce. Highly recommend getting account's latest nonce before making transaction.
- timestamp Number :(optional) The unix timestamp. If not given, current timestamp is automatically set.

Note: Assigned writer can send transaction using owner(from)'s bandwidth. To use owner's bandwidth, use owner's address as from and sign the transaction with assigned writer's private key.

#### **7.3.2 Returns**

Object - The transaction object with the following structure:

- rawTx Object : The rawTx contains transaction elements.
	- alg Number : The algorithm used in transaction.
	- chain\_id Number : The chain id of the blockchain.
	- from String : The address which uses its bandwidth to send transaction.
	- to String : null
	- nonce Number : The nonce.
	- timestamp Number : The unix timestamp.
	- value String : '0'
	- data Object
		- \* type String : The transaction type. For the data upload transaction, it must be add\_record
		- \* payload String : The payload for the data uploading. It is a string from json object. (Will be changed to protoBuffer)
- hash String : The hash to the transaction
- signature String : The signature to the transaction hash. Default is null.
- sign Function : The function for signing the transaction. It assigns signature string to signature.

Note: Data upload transaction does not send any value to any address. Hence, it has null in to parameter.

#### **7.3.3 Example**

```
medjs.healthData.hashData('hello MediBloc!', 'pghd').then((hash) => {
  var payload = Transaction.createDataPayload(hash);
  var transactionData = {
    from: '0367e7dee7bb273147991cb1d2b99a4daf069064fb77bd9a70c7998c5f1a00d58c',
   medicalData: payload,
   nonce: 4,
  };
 var tx = Transaction.dataUploadTx(transactionData);
  console.log(tx);
});
> {
 hash: 'd668ba9f62542e882e8b1699b4a678d79f8bddc82f0be03861abfcf1b9a4dda9',
  rawTx:
   { alg: 1,
     chain_id: 1,
     from: '0367e7dee7bb273147991cb1d2b99a4daf069064fb77bd9a70c7998c5f1a00d58c',
     nonce: 4,
     data:
      { payload: '{"Hash":"boWTsoo+YOIZ0tz5P6kwfbswEwkI6OKIDk9UaaaRskw="}',
        type: 'add_record' },
     timestamp: 1530855002759,
     to: null,
```
(continues on next page)

(continued from previous page)

```
value: '0' },
sign: null
```
# <span id="page-36-0"></span>**7.4 vestTx**

}

Transaction.vestTx(transactionData);

Returns a transaction which type is "vest".

#### **7.4.1 Parameters**

transactionData - Object

- from String : The address from which to vest the value.
- value String : The amount of value to vest. It must not exceed the amount that the address has.
- nonce Number : The nonce indicates how many transactions that this account has made. It should be exactly 1 larger than the current account's nonce. Highly recommend getting an account's latest nonce before making any transaction.
- timestamp Number :(optional) The unix timestamp. If not given, current timestamp is automatically set.

Note: value must be an integer between 0 and 340282366920938463463374607431768211455. And it's type should be a string.

Note: value '1' indicates '0.00000001' (1e-8) MED. If you want to vest 1MED, you need to use '100000000'  $(1e+8)$ .

#### **7.4.2 Returns**

Object - The transaction object with the following structure:

- rawTx Object : The rawTx contains transaction elements.
	- alg Number : The algorithm that is used in transaction.
	- chain\_id Number : The chain id of the blockchain.
	- from String : The address from which to send this value.
	- to String : null
	- nonce Number : The nonce.
	- timestamp Number : The unix timestamp.
	- value String : The amount of value to vest.
	- data Object
- \* type String : The transaction type. For the vest transaction, it must be vest.
- hash String : The hash to the transaction.
- sign String : The signature to the transaction hash. Default is null.

#### **7.4.3 Example**

```
var transactionData = {
  from: '0367e7dee7bb273147991cb1d2b99a4daf069064fb77bd9a70c7998c5f1a00d58c',
 value: '100',
 nonce: 3
}
var tx = Transaction.vestTx(transactionData);
console.log(tx);
> {
 hash: '108dcbd0eb0c72f4e42220191acbe572853a92a9c94fc8bf5693894f98728823',
  rawTx:
   { alg: 1,
     chain_id: 1,
     from: '0367e7dee7bb273147991cb1d2b99a4daf069064fb77bd9a70c7998c5f1a00d58c',
     nonce: 3,
     data: { type: 'vest' },
     timestamp: 1531800108373,
     to: null,
     value: '100' },
  sign: null
}
```
# <span id="page-37-0"></span>**7.5 withdrawVestingTx**

Transaction.withdrawVestingTx(transactionData);

Returns a transaction which type is "withdraw vesting".

#### **7.5.1 Parameters**

transactionData - Object

- from String : The address from which to withdraw the vesting value.
- value String : The amount of value to withdraw vesting. It must not exceed the amount that the address vesting.
- nonce Number : The nonce indicates how many transactions that this account has made. It should be exactly 1 larger than the current account's nonce. Highly recommend getting an account's latest nonce before making any transaction.
- timestamp Number :(optional) The unix timestamp. If not given, current timestamp is automatically set.

Note: value must be an integer between 0 and 340282366920938463463374607431768211455. And it's type should be a string.

Note: value '1' indicates '0.00000001' (1e-8) MED. If you want to withdraw vesting 1MED, you need to use  $'100000000'$  (1e+8).

#### **7.5.2 Returns**

Object - The transaction object with the following structure:

- rawTx Object : The rawTx contains transaction elements.
	- alg Number : The algorithm that is used in transaction.
	- chain\_id Number : The chain id of the blockchain.
	- from String : The address from which to send this value.
	- to String : null
	- nonce Number : The nonce.
	- timestamp Number : The unix timestamp.
	- value String : The amount of value to withdraw vesting.
	- data Object
		- \* type String : The transaction type. For the vest transaction, it must be withdraw\_vesting.
- hash String : The hash to the transaction.
- sign String : The signature to the transaction hash. Default is null.

#### **7.5.3 Example**

```
var transactionData = {
  from: '0367e7dee7bb273147991cb1d2b99a4daf069064fb77bd9a70c7998c5f1a00d58c',
  value: '100',
  nonce: 3
}
var tx = Transaction.withdrawVestingTx(transactionData);
console.log(tx);
> {
 hash: '92fc4a56a34d9b67990c7e5b238e30920f13d4d353065336a9296e3440b3d5c2',
  rawTx:
   { alg: 1,
     chain_id: 1,
     from: '0367e7dee7bb273147991cb1d2b99a4daf069064fb77bd9a70c7998c5f1a00d58c',
     nonce: 3,
     data: { type: 'withdraw_vesting' },
     timestamp: 1531800486773,
     to: null,
    value: '100' },
  sign: null
}
```
# <span id="page-39-0"></span>**7.6 becomeCandidateTx**

Transaction.becomeCandidateTx(transactionData);

Returns a transaction which type is "become candidate".

#### **7.6.1 Parameters**

transactionData - Object

- from String : The address from which to withdraw the vesting value.
- value String : The amount of collateral. It must not exceed the amount that the address has.
- nonce Number : The nonce indicates how many transactions that this account has made. It should be exactly 1 larger than the current account's nonce. Highly recommend getting an account's latest nonce before making any transaction.
- timestamp Number :(optional) The unix timestamp. If not given, current timestamp is automatically set.

Note: value must be an integer between 0 and 340282366920938463463374607431768211455. And it's type should be a string.

Note: value '1' indicates '0.00000001' (1e-8) MED. If you want to guarantee collateral 1MED, you need to use  $'100000000'$  (1e+8).

#### **7.6.2 Returns**

Object - The transaction object with the following structure:

- rawTx Object : The rawTx contains transaction elements.
	- alg Number : The algorithm that is used in transaction.
	- chain\_id Number : The chain id of the blockchain.
	- from String : The address from which to become a candidate for delegate.
	- to String : null
	- nonce Number : The nonce.
	- timestamp Number : The unix timestamp.
	- value String : The amount of collateral.
	- data Object
		- \* type String : The transaction type. For the become candidate transaction, it must be become\_candidate.
- hash String : The hash to the transaction.
- sign String: The signature to the transaction hash. Default is null.

#### **7.6.3 Example**

```
var transactionData = {
  from: '0367e7dee7bb273147991cb1d2b99a4daf069064fb77bd9a70c7998c5f1a00d58c',
 value: '10000',
 nonce: 2
}
var tx = Transaction.becomeCandidateTx(transactionData);
console.log(tx);
> {
 hash: '4f5acb2f6ae8cf57e1625fc6d6e10c56d9a2de5a6bb284d38b59b23a9383fa30',
  rawTx:
   { alg: 1,
     chain_id: 1,
     from: '0367e7dee7bb273147991cb1d2b99a4daf069064fb77bd9a70c7998c5f1a00d58c',
     nonce: 2,
    data: { type: 'become_candidate' },
     timestamp: 1531801596611,
     to: null,
     value: '10000' },
  sign: null
}
```
# <span id="page-40-0"></span>**7.7 quitCandidacyTx**

Transaction.quitCandidacyTx(transactionData);

Returns a transaction which type is "quit candidacy".

#### **7.7.1 Parameters**

transactionData - Object

- from String : The address from which to withdraw the vesting value.
- nonce Number : The nonce indicates how many transactions that this account has made. It should be exactly 1 larger than the current account's nonce. Highly recommend getting an account's latest nonce before making any transaction.
- timestamp Number :(optional) The unix timestamp. If not given, current timestamp is automatically set.

#### **7.7.2 Returns**

Object - The transaction object with the following structure:

- rawTx Object : The rawTx contains transaction elements.
	- alg Number : The algorithm that is used in transaction.
	- chain\_id Number : The chain id of the blockchain.
	- from String : The address from which to quit a candidate for delegate.
	- to String : null
- nonce Number : The nonce.
- timestamp Number : The unix timestamp.
- value String : null
- data Object
	- \* type String : The transaction type. For the quit candidate transaction, it must be quit\_candidate.
- hash String : The hash to the transaction.
- sign String : The signature to the transaction hash. Default is null.

#### **7.7.3 Example**

```
var transactionData = {
  from: '0367e7dee7bb273147991cb1d2b99a4daf069064fb77bd9a70c7998c5f1a00d58c',
  nonce: 3
}
var tx = Transaction.quitCandidacyTx(transactionData);
console.log(tx);
> {
 hash: 'd11b5c325e5ae5d8eefa1602a3862971a5af99fa8dac013b011007741c34cf8e',
  rawTx:
   { alg: 1,
    chain_id: 1,
     from: '0367e7dee7bb273147991cb1d2b99a4daf069064fb77bd9a70c7998c5f1a00d58c',
     nonce: 3,
     data: { type: 'quit_candidate' },
     timestamp: 1531801875679,
     to: null,
     value: '0' },
  sign: null
}
```
# <span id="page-41-0"></span>**7.8 voteTx**

Transaction.voteTx(transactionData);

Returns a transaction which type is "vote".

#### **7.8.1 Parameters**

transactionData - Object

- from String : The address of voter.
- to String : The address of candidate to vote.
- nonce Number : The nonce indicates how many transactions that this account has made. It should be exactly 1 larger than the current account's nonce. Highly recommend getting an account's latest nonce before making any transaction.

• timestamp - Number :(optional) The unix timestamp. If not given, current timestamp is automatically set.

#### **7.8.2 Returns**

Object - The transaction object with the following structure:

- rawTx Object : The rawTx contains transaction elements.
	- alg Number : The algorithm that is used in transaction.
	- chain\_id Number : The chain id of the blockchain.
	- from String : The address of voter.
	- to String : The address of candidate to vote.
	- nonce Number : The nonce.
	- timestamp Number : The unix timestamp.
	- value String : null
	- data Object
		- \* type String : The transaction type. For the value transfer transaction, it must be vote.
- hash String : The hash to the transaction.
- sign String : The signature to the transaction hash. Default is null.

#### **7.8.3 Example**

```
var transactionData = {
  from: '0367e7dee7bb273147991cb1d2b99a4daf069064fb77bd9a70c7998c5f1a00d58c',
  to: '03528fa3684218f32c9fd7726a2839cff3ddef49d89bf4904af11bc12335f7c939',
  nonce: 4
}
var tx = Transaction.voteTx(transactionData);
console.log(tx);
> {
 hash: '5e42da19675f22c9523642735dadbd5c2bc70f95ef43a741dd6ace5f691189fe',
  rawTx:
   { alg: 1,
     chain_id: 1,
     from: '0367e7dee7bb273147991cb1d2b99a4daf069064fb77bd9a70c7998c5f1a00d58c',
     nonce: 4,
     data: { type: 'vote' },
     timestamp: 1531802070310,
     to: '03528fa3684218f32c9fd7726a2839cff3ddef49d89bf4904af11bc12335f7c939',
     value: '0' },
  sign: null
}
```
# <span id="page-43-0"></span>**7.9 createDataPayload**

Transaction.createDataPayload(hash);

To generate data payload transaction, you can use Transaction.createDataPayload(hash). It returns data payload for dataUploadTx.

#### **7.9.1 Parameters**

hash - String: The hash of the data.

#### **7.9.2 Returns**

Object - The data payload object for data upload transaction payload.

• Hash - String : The hash of the data.

#### **7.9.3 Example**

```
medjs.healthData.hashData('hello MediBloc!', 'pghd').then((hash) => {
 var payload = Transaction.createDataPayload(hash);
  console.log(payload);
});
> 1Hash: 'boWTsoo+YOIZ0tz5P6kwfbswEwkI6OKIDk9UaaaRskw=',
}
```
<span id="page-43-1"></span>Note: This documentation is for a work currently in progress and medjs 1.0 is not yet released.

# CHAPTER 8

medjs.healthData

<span id="page-44-0"></span>The medjs.healthData object helps to encode and decode the health data as *[MHD format](#page-45-0)*.

```
var HealthData = require('medjs').healthData;
//
// Instead, you can import from medjs like below.
//
// var Medjs = require('medjs');
// var medjs = Medjs.init(['http://localhost:9921']);
// var HealthData = medjs.healthData;
```
Note: You can test the library by running the MediBloc blockchain on a local machine as Testnet or Mainnet are not yet launched. Please refer to [go-medibloc](https://github.com/medibloc/go-medibloc) to run MediBloc blockchain on a local machine.

# <span id="page-45-0"></span>**8.1 MediBloc Health Data(MHD) Format**

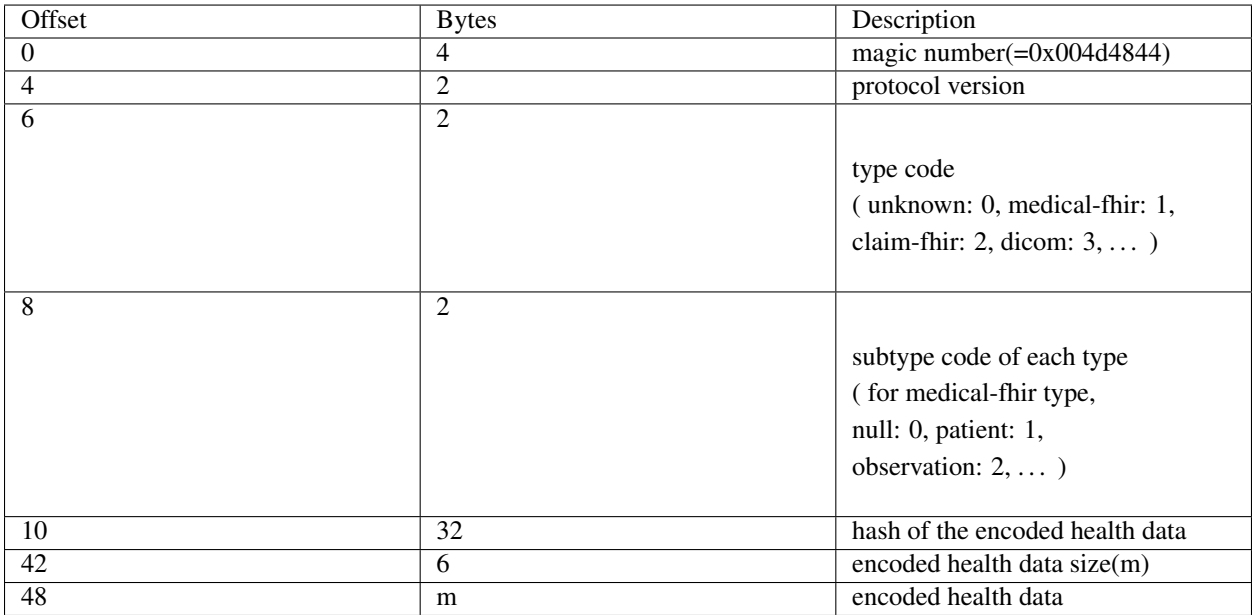

We defined the MediBloc Health Data(MHD) format like above. More types of health data and its subtype will be supported.

User should upload the hash of the encoded health data to the MediBloc blockchain. By storing or transferring the health data as MHD type, it is easy to handle the health data with the blockchain.

Warning: This format can be changed.

# <span id="page-45-1"></span>**8.2 decodeData**

HealthData.decodeData(data)

Returns decoded health data.

#### **8.2.1 Parameters**

data - Buffer|Uint8Array: The MHD format health data.

#### **8.2.2 Returns**

Promise returns Object - The JSON object of the health data.

#### **8.2.3 Example**

```
var data = fs.readFileSync('/file/path');
console.log(data);
> <Buffer 00 4d 48 44 00 00 00 01 00 02 eb 36 d0 60 6f f8 4b ba 5a e8 4e 2a f0 f2 19
˓→7b 2f f4 27 2c 3d 22 c4 6f fa 27 ca 17 85 1c ea 7f 00 00 00 00 01 15 0a 05 ... >
HealthData.decodeData(data)
.then(console.log);
> {
   status: 'final',
   category: [ { coding: [Array] } ],
   code: { coding: [ [Object], [Object] ] },
   resourceType: 'Observation',
   effectiveDateTime: '2017-05-15',
   id: 'f101',
   context: { reference: 'Encounter/f100' },
   subject: { reference: 'Patient/f100' },
   valueQuantity:
    { code: 'kg',
     unit: 'kg',
     value: 78,
      system: 'http://unitsofmeasure.org' } }
```
# <span id="page-46-0"></span>**8.3 decodeDataFromFile**

HealthData.decodeDataFromFile(filePath)

Returns decoded health data from the file path.

#### **8.3.1 Parameters**

filePath - String: The path of the MHD format file to read.

#### **8.3.2 Returns**

Promise returns Object - The JSON object of the health data.

#### **8.3.3 Example**

```
HealthData.decodeDataFromFile('/file/path')
.then(console.log);
> {
 status: 'final',
 category: [ { coding: [Array] } ],
 code: { coding: [ [Object], [Object] ] },
  resourceType: 'Observation',
  effectiveDateTime: '2017-05-15',
  id: 'f101',
```
(continues on next page)

(continued from previous page)

```
context: { reference: 'Encounter/f100' },
subject: { reference: 'Patient/f100' },
valueQuantity:
{ code: 'kg',
 unit: 'kg',
  value: 78,
  system: 'http://unitsofmeasure.org' } }
```
# <span id="page-47-0"></span>**8.4 encodeData**

HealthData.encodeData(data, type, subType)

Returns encoded Buffer | Uint8Array object as MHD format of the health data.

#### **8.4.1 Parameters**

- 1. data Object|Uint8Array|Buffer: The health data to encode.
- 2. type String: The type of the health data.
- 3. subType String:(optional) The subtype of the health data.

#### **8.4.2 Returns**

Promise returns Buffer|Uint8Array - The MHD format object of the health data.

#### **8.4.3 Example**

```
var data = \{resourceType: 'Observation',
  id: 'f101',
  status: 'final',
  category: [
    {
   coding: [
      {
     system: 'http://hl7.org/fhir/observation-category',
     code: 'vital-signs',
     display: 'Vital Signs',
      },
   ],
    },
  ],
  ...
};
HealthData.encodeData(data, 'medical-fhir', 'observation')
.then(console.log);
> {
```
(continues on next page)

(continued from previous page)

<Buffer 00 4d 48 44 00 00 00 01 00 02 eb 36 d0 60 6f f8 4b ba 5a e8 4e 2a f0 f2 19 ˓<sup>→</sup>7b 2f f4 27 2c 3d 22 c4 6f fa 27 ca 17 85 1c ea 7f 00 00 00 00 01 15 0a 05 ... >

### <span id="page-48-0"></span>**8.5 encodeDataFromFile**

HealthData.encodeDataFromFile(filePath, type, subType)

Returns encoded Buffer | Uint8Array object as MHD format object of the health data reading from the file path.

#### **8.5.1 Parameters**

}

- 1. filePath String: The path of the file to read.
- 2. type String: The type of the health data.
- 3. subType String:(optional) The subtype of the health data.

#### **8.5.2 Returns**

Promise returns Buffer|Uint8Array - The MHD format object of the health data.

#### **8.5.3 Example**

```
HealthData.encodeDataFromFile('/file/path', 'medical-fhir', 'observation')
.then(console.log);
> {
 <Buffer 00 4d 48 44 00 00 00 01 00 02 eb 36 d0 60 6f f8 4b ba 5a e8 4e 2a f0 f2 19
˓→7b 2f f4 27 2c 3d 22 c4 6f fa 27 ca 17 85 1c ea 7f 00 00 00 00 01 15 0a 05 ... >
}
```
## <span id="page-48-1"></span>**8.6 hashData**

HealthData.hashData(data, type, subType)

Returns the hash String of the health data.

#### **8.6.1 Parameters**

- 1. data Object|Uint8Array|Buffer: The health data to encode.
- 2. type String: The type of the health data.
- 3. subType String:(optional) The subtype of the health data.

#### **8.6.2 Returns**

Promise returns String - The hash of the health data.

## **8.6.3 Example**

```
var data = {
  resourceType: 'Observation',
  id: 'f101',
  status: 'final',
  category: [
    {
   coding: [
      {
      system: 'http://hl7.org/fhir/observation-category',
      code: 'vital-signs',
      display: 'Vital Signs',
      },
    ],
    },
  ],
  ...
};
HealthData.hashData(data, 'medical-fhir', 'observation')
.then(console.log);
> {
  'eb36d0606ff84bba5ae84e2af0f2197b2ff4272c3d22c46ffa27ca17851cea7f'
}
```
# <span id="page-49-0"></span>**8.7 hashDataFromFile**

HealthData.hashDataFromFile(filePath, type, subType)

Returns the hash String of the health data reading from the file path.

#### **8.7.1 Parameters**

- 1. filePath String: The path of the file to read.
- 2. type String: The type of the health data.
- 3. subType String:(optional) The subtype of the health data.

#### **8.7.2 Returns**

Promise returns String - The hash of the health data.

#### **8.7.3 Example**

```
HealthData.hashDataFromFile('/file/path', 'medical-fhir', 'observation')
.then(console.log);
> \, {
  'eb36d0606ff84bba5ae84e2af0f2197b2ff4272c3d22c46ffa27ca17851cea7f'
}
```
<span id="page-50-0"></span>Note: This documentation is for a work currently in progress and medjs 1.0 is not yet released.

# CHAPTER 9

medjs.identification

<span id="page-52-0"></span>The medjs.identification contains identification functions.

To use this package standalone use:

```
var Id = require('medjs').identification;
//
// Instead, you can import from medjs like below.
//
// var Medjs = require('medjs');
// var medjs = Medjs.init(['http://localhost:9921']);
// var Id = medjs.identification;
```
## <span id="page-52-1"></span>**9.1 createCertificate**

```
Id.createCertificate({ expireDate, issuer, issuerAccount, issueDate, passphrase,
˓→pubKey });
```
To create certificate, you can use Id.createCertificate({ expireDate, issuer, issuerAccount, issueDate, passphrase, pubKey }). It generates certificate object which contains issuer's signature.

#### **9.1.1 Parameters**

Object

- expireDate Number : The unix timestamp when certificate is expired.
- issuer String : The issuer's url to check certificate authenticity.
- issuerAccount Object : The certificate issuer's account object from new Account().
- issueDate Number : The unix timestamp when issuing certificate.
- passphrase String : The passphrase for the issuerAccount. Passphrase is used to decrypt private key from issuerAccount's encryptedPrivKey.
- pubKey String : The public key which to be certified by issuer.

#### **9.1.2 Returns**

Object : The certificate object.

- expireDate Number : The unix timestamp when certificate is expired.
- issuer String : The issuer's url to check certificate authenticity.
- issueDate Number : The unix timestamp when issuing certificate.
- pubKey String : The public key which certified by the certificate.
- signature String : The signature of issuer to certificate object.

#### **9.1.3 Example**

```
var issuer = new Account ();
Id.createCertificate({
  expireDate: Date.now() + (365 * 24 * 60 * 60 * 1000),
  issuer: 'https://medibloc.org',
  issuerAccount: issuer,
  issueDate: Date.now(),
  passphrase: '',
  pubKey: '031ae654051968bb57de12e36184fd9118c03d49e6c1d05ef99149074c31a8dcee',
});
> {
  expireDate: 1558588202729,
  issuer: 'https://medibloc.org',
  issueDate: 1527052202729,
  pubKey: '031ae654051968bb57de12e36184fd9118c03d49e6c1d05ef99149074c31a8dcee',
 signature:
˓→'520282dce69b18f2dfefad8345a68e26a7b84ded32bc64e5a43cf0743e35a946629bc4245fe814f40acd196d19d5f9afcec4f185aae936491a8ad0fc9e73224501
˓→',
}
```
## <span id="page-53-0"></span>**9.2 verifyCertificate**

Id.verifyCertificate(certificate, timeStamp, issuerPubKey);

To verify certificate, you can use Id.verifyCertificate(certificate, timeStamp, issuerPubKey).

#### **9.2.1 Parameters**

- 1. certificate Object : The certificate object from createCertificate()
- 2. timeStamp Number : The timeStamp to check whether the certificate is valid in the target time.
- 3. issuerPubKey String : The issuerPubkey is the public key of the certificate issuer.

#### **9.2.2 Returns**

Boolean : True if the certificate is valid.

#### **9.2.3 Example**

```
var certificate = {
  expireDate: 1558588202729,
  issuer: 'https://medibloc.org',
  issueDate: 1527052202729,
 pubKey: '031ae654051968bb57de12e36184fd9118c03d49e6c1d05ef99149074c31a8dcee',
 signature:
˓→'520282dce69b18f2dfefad8345a68e26a7b84ded32bc64e5a43cf0743e35a946629bc4245fe814f40acd196d19d5f9afcec4f185aae936491a8ad0fc9e73224501
˓→'
};
Id.verifyCertificate(certificate, Date.now(),
˓→'0253f338731d59180253be2a9eee8d8266948b23c71181a85df23b9883b19cb187')
> true
```
<span id="page-54-0"></span>Note: This documentation is for a work currently in progress and medjs 1.0 is not yet released.

# CHAPTER 10

# medjs.utils

<span id="page-56-0"></span>The medjs.utils provides utility functions for medjs.

To use this package standalone use:

```
var Utils = require('medjs').utils;
//
// Instead, you can import from medjs like below.
//
// var Medjs = require('medjs');
// var medjs = Medjs.init(['http://localhost:9921']);
\frac{1}{\sqrt{2}} var Utils = medjs.utils;
```
# <span id="page-56-1"></span>**10.1 genHexBuf**

Utils.genHexBuf(str, bytesLen);

Returns Buffer or Uint8Array from a string with exact length in bytes.

#### **10.1.1 Parameters**

- 1. str String : The string to generate a buffer.
- 2. bytesLen Number : The target length in bytes.

#### **10.1.2 Returns**

Buffer|Uint8Array - The result Buffer or Uint8Array.

#### **10.1.3 Example**

```
Utils.genHexBuf('12ab', 5);
 > <Buffer 00 00 00 12 ab>
```
# <span id="page-57-0"></span>**10.2 isAddress**

Utils.isAddress(pubKey);

To validate the public key, you can use Utils.isAddress(pubKey).

Note: MediBloc use public key as an address.

#### **10.2.1 Parameters**

pubKey - String : The public key to validate.

#### **10.2.2 Returns**

Boolean - It is true if the public key is valid.

#### **10.2.3 Example**

```
Utils.isAddress('037d91596727bc522553510b34815f382c2060cbb776f2765deafb48ae528d324b');
> true
```
## <span id="page-57-1"></span>**10.3 isHexadecimal**

Utils.isHexadecimal(string);

To check the type of the string, you can use Utils.isHexadecimal(string).

#### **10.3.1 Parameters**

string - String : The string to be validated.

#### **10.3.2 Returns**

Boolean - It is true if the string is in hexadecimal format.

#### **10.3.3 Example**

```
Utils.isHexadecimal('1234567890abcdef');
 > true
```
# <span id="page-58-0"></span>**10.4 padLeftWithZero**

Utils.padLeftWithZero(str, len);

Adds a '0' padding on the left of a string.

#### **10.4.1 Parameters**

1. str - String : The string to add padding on the left.

2. len - Number : The total length of the string should have.

#### **10.4.2 Returns**

String - The padded string.

#### **10.4.3 Example**

```
Utils.padLeftWithZero('12ab', 10);
> '00000012ab'
```
## <span id="page-58-1"></span>**10.5 randomHex**

Utils.randomHex(length);

To get a random seed number, you can use Utils.randomHex(length).

#### **10.5.1 Parameters**

length - Number : (optional) The byte size of a random seed number. If not given, 16 is used.

#### **10.5.2 Returns**

String - The random number in hexadecimal format.

#### **10.5.3 Example**

```
Utils.randomHex();
  > 'baab6c02ce89592e03b8f9bbea8eb553'
```
## <span id="page-59-0"></span>**10.6 sha3**

Utils.sha3(msg);

To hash messages, you can use Utils.sha3(msg). This function uses SHA3\_256 algorithm and returns 256bit hexadecimal string.

#### **10.6.1 Parameters**

msg - String|Object|Number : The message is stringified.

#### **10.6.2 Returns**

String - The hash string in hexadecimal format.

#### **10.6.3 Example**

```
Utils.sha3('Hello MediBloc!!!');
> '25cd0631574c642502446ace0c9c46811f1404e39d6d892771b346724851dd7e'
```
# <span id="page-59-1"></span>**10.7 sha3Stream**

Utils.sha3Stream(stream);

To hash stream, you can use Utils.sha3Stream(stream). This function uses SHA3\_256 algorithm and returns 256bit hexadecimal string.

#### **10.7.1 Parameters**

stream - Stream : The readable stream.

#### **10.7.2 Returns**

String - The hash string in hexadecimal format.

### **10.7.3 Example**

```
Utils.sha3Stream(stream); // some readable stream
> '8a1fb1154b917c9e3df4370008e0bf34c6de6babb1592225371731a71a9b2e13'
```